# Unconventional Reservoir Engineering Project

Colorado School of Mines May 3, 2013 Chet Ozgen, NITEC LLC

# NITEC Research Topics

- Pore Size Related Issues
- Hydrodynamic Equilibrium In Black Oil **Simulators**
- Development of n-Porosity Simulator

In this presentation,

- items that are colored in green show completed work as of May 1, 2013
- $-$  Items that are colored in black reflect future work

## Pore Size Related Issues

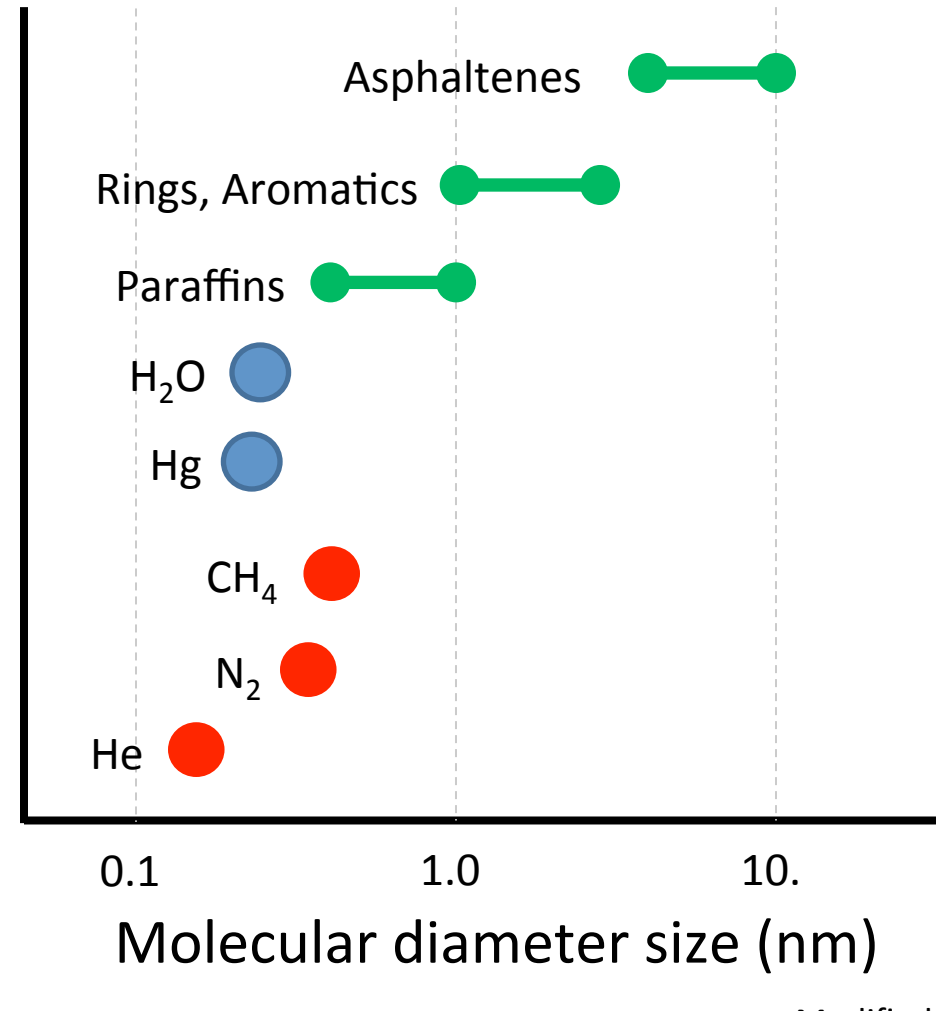

Modified from Nelson (2009)

#### Pore Size Related Issues

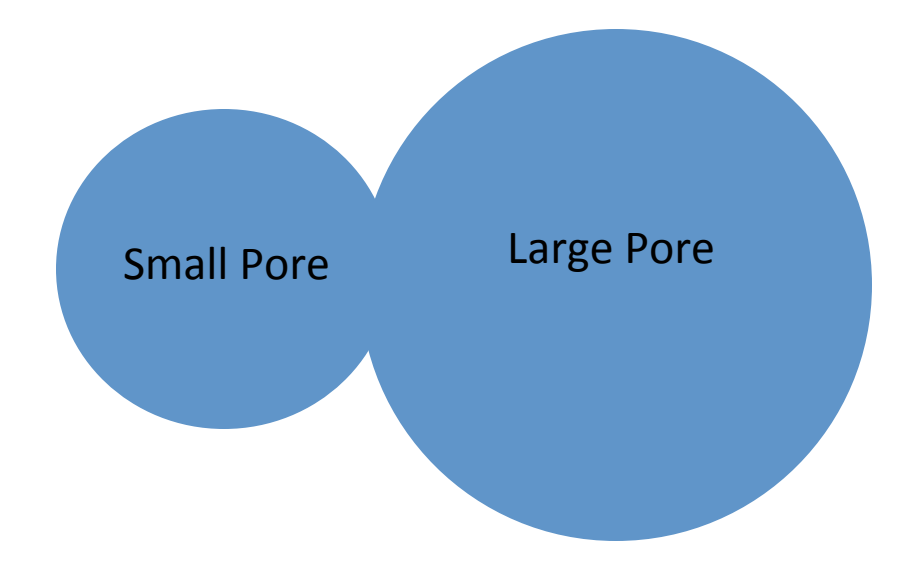

Smaller Molecules Lower **IFT** Higher GOR Lower Pressure **Higher Surface Forces Higher Capillary Pressure** Excessive Pc Suppression?

Larger Molecules Higher IFT Lower GOR **Higher Pressure** Lower Surface Forces Lower Capillary Pressure Excessive Pc Suppression?

# Pore Size Related Issues

- Compositional Variation due to Nano-filtration  $-$  Laboratory work will commence shortly
- Chemical and Physical Equilibrium
	- Modeling work will commence concurrently
- Diffusion and Osmotic Pressure
	- $-$  Diffusion code has been implemented in extended black oil simulator (COZSim) for single-, dual-, and nporosity formulation
	- Osmotic pressure will be included after the laboratory and modeling work

#### Constrained Thermodynamics

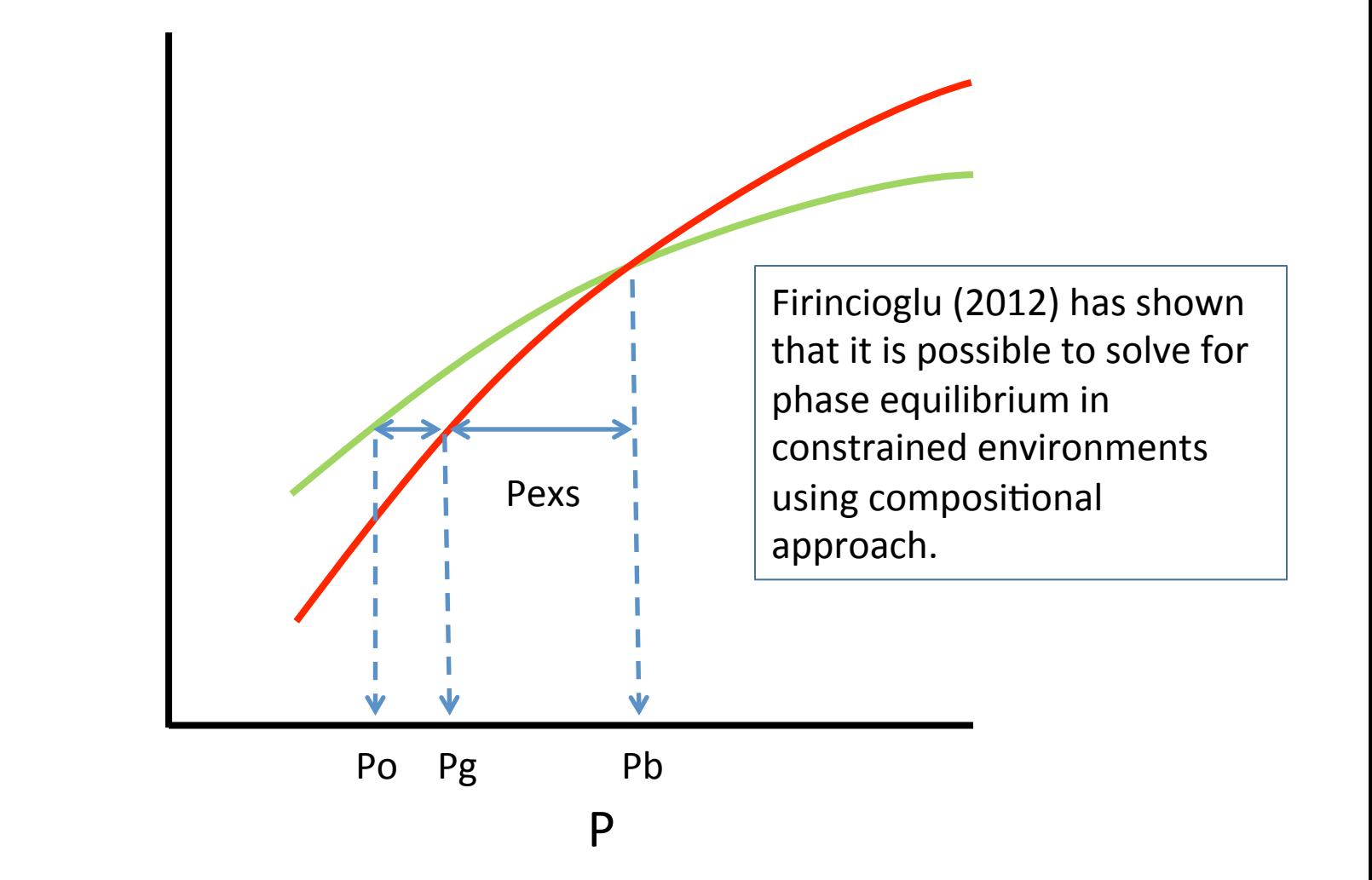

μ

## **Excess Suppression**

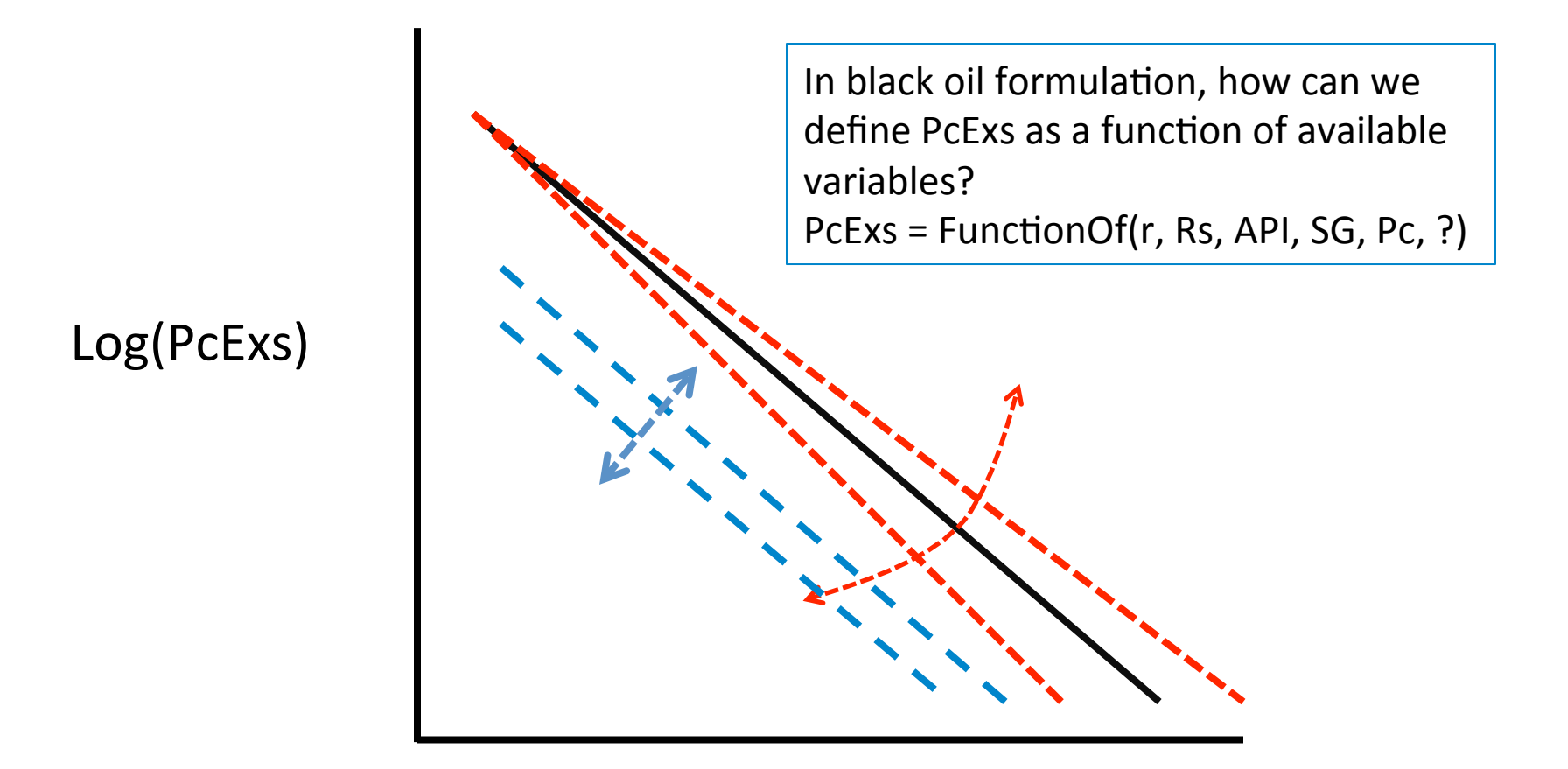

Log(r) 

- Excess Capillary Pressure as a function of ?
	- Described by Firincioglu for Compositional Formulation
	- Developed by Firincioglu for Black Oil Formulation as a function of Rs and Pc
		- ( $PcExc+Pc$ ) /  $Pc = functionOf(Rs)$

- COZSim Enhancements
	- Updated Initialization Code (static)
		- Calculate Phase Densities and Phase Pressures
		- Calculate Capillary Pressures
		- Estimate Rs (for multi-phase conditions)
		- $PcExc = f(Pc,Rs)$
		- Bulk Pressure = Pgas + PcExc
		- Iterate until convergence for multi-phase conditions

- COZSim Enhancements
	- Updated Simulation Code (dynamic)
		- Assume Pc and Rs (or obtain from previous solution)
		- Estimate PcExc and calculate pBulk
		- Perform VLE at pBulk
		- Calculate phase properties at phase pressures
		- Calculate saturations and Pcs from saturations
		- Correct Pcs for IFT and integrate (dynamic pseudo)
		- Iterate until convergence in Pc and Rs

- COZSim Enhancements
	- Other items
		- Dynamic and Static pseudo-Pc (Quandelle)
		- Parachor correlations from Black Oil data
		- Dynamic Interfacial Tension correction for Pc
		- Molecular Diffusion (not tested)

- COZView (Pre-Post Processor) Enhancements
	- Simplified simulation model building for singleporosity cases
	- $-$  Post-processing of new arrays

### Characteristic Pc Curve

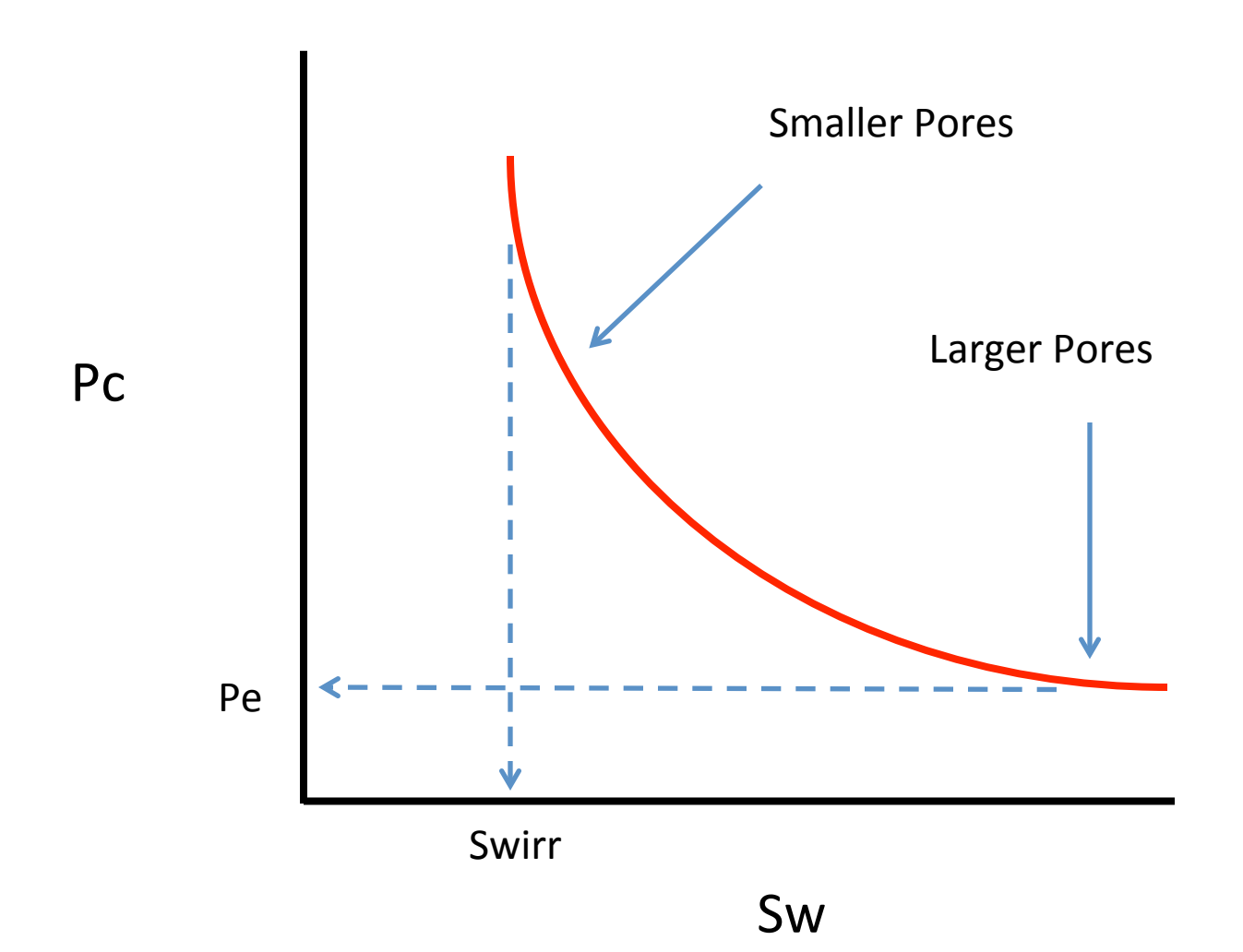

#### Discretized Pc Curve

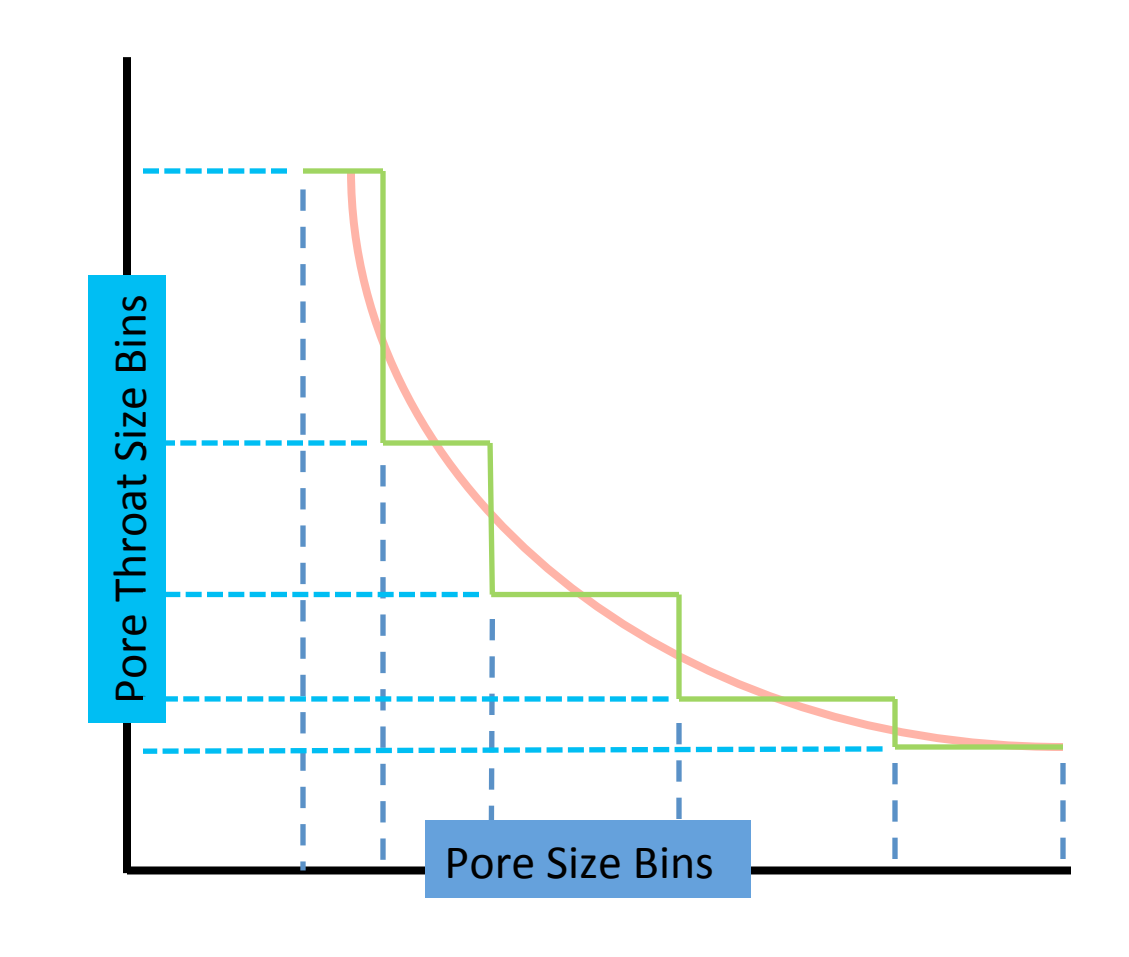

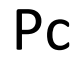

```
!	
POROSITY
10000*0.10 ! set average porosity
!	
! for repeatability, set the seed to a value
SFTSFFD 5000
!	
! initialize pore size bin array
USERDEFINED01	
10000*5.5	
!	
! Perturbation to distribute between 0.5 and 10.5
USERDEFINED01 EQUALS PERTURB 5.0 LINEAR
!	
! get to nearest integer
USERDEFINED01 EQUALS NINT USERDEFINED01
!	
! Now, we have a pore size bin array from 1 to 10 (integers)
!
```
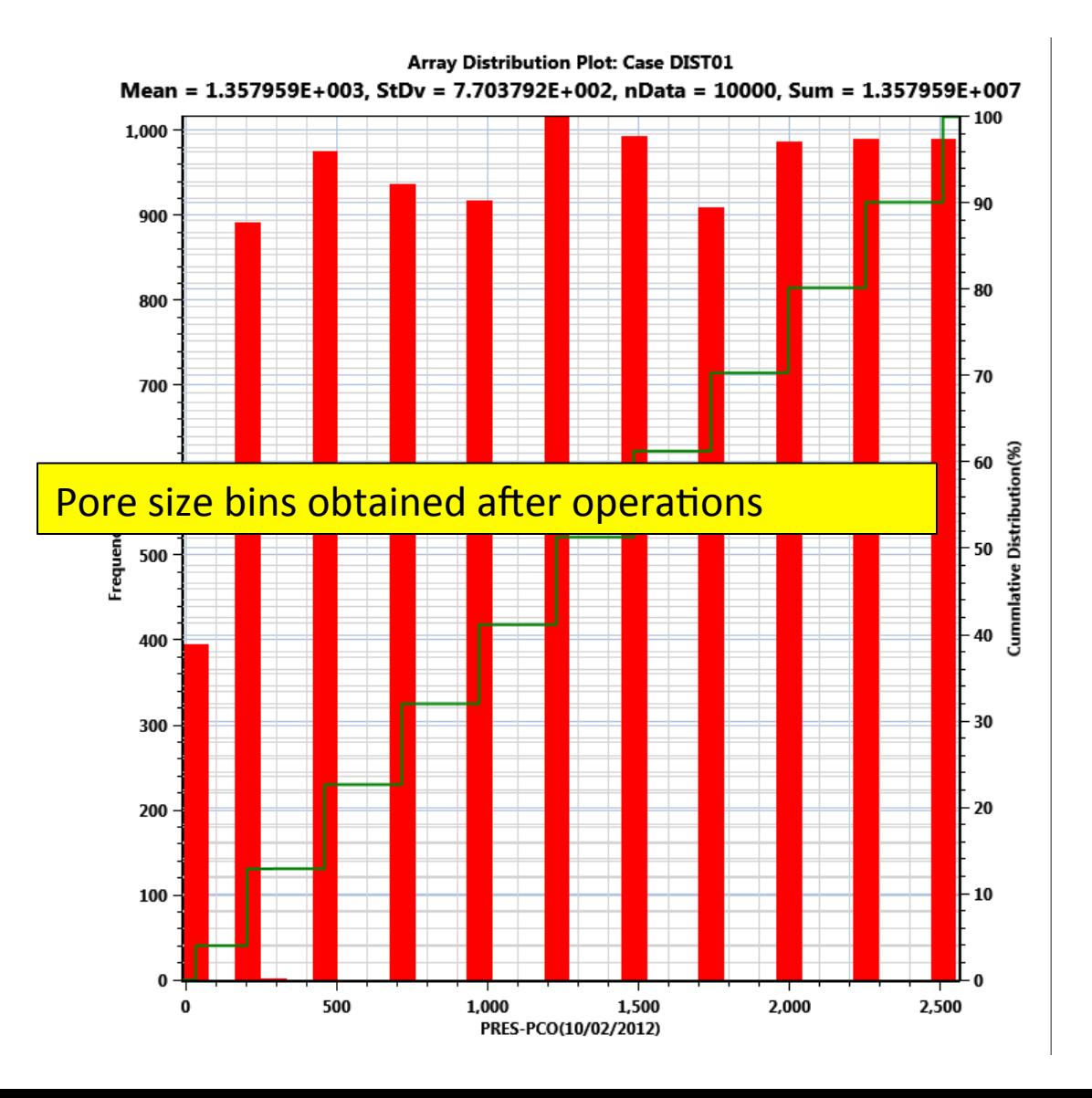

```
!	
! initialize pore size array
USERDEFINED02	
10000*1.0	
!	
! set the pore size for each bin
USERDEFINED02 EQUALS DIVIDEBY USERDEFINED01
! Now, we have a normalized pore size array between 0.1 and 1.0
!	
! initialize PcMult array to be Pe
PCMULTGO	
10000*256.0	
!	
! finalize multiplier
PCMULTGO EQUALS DIVIDEBY USERDEFINED02
!	
! Now, we have Pc (or PcMult) for each block
!
```
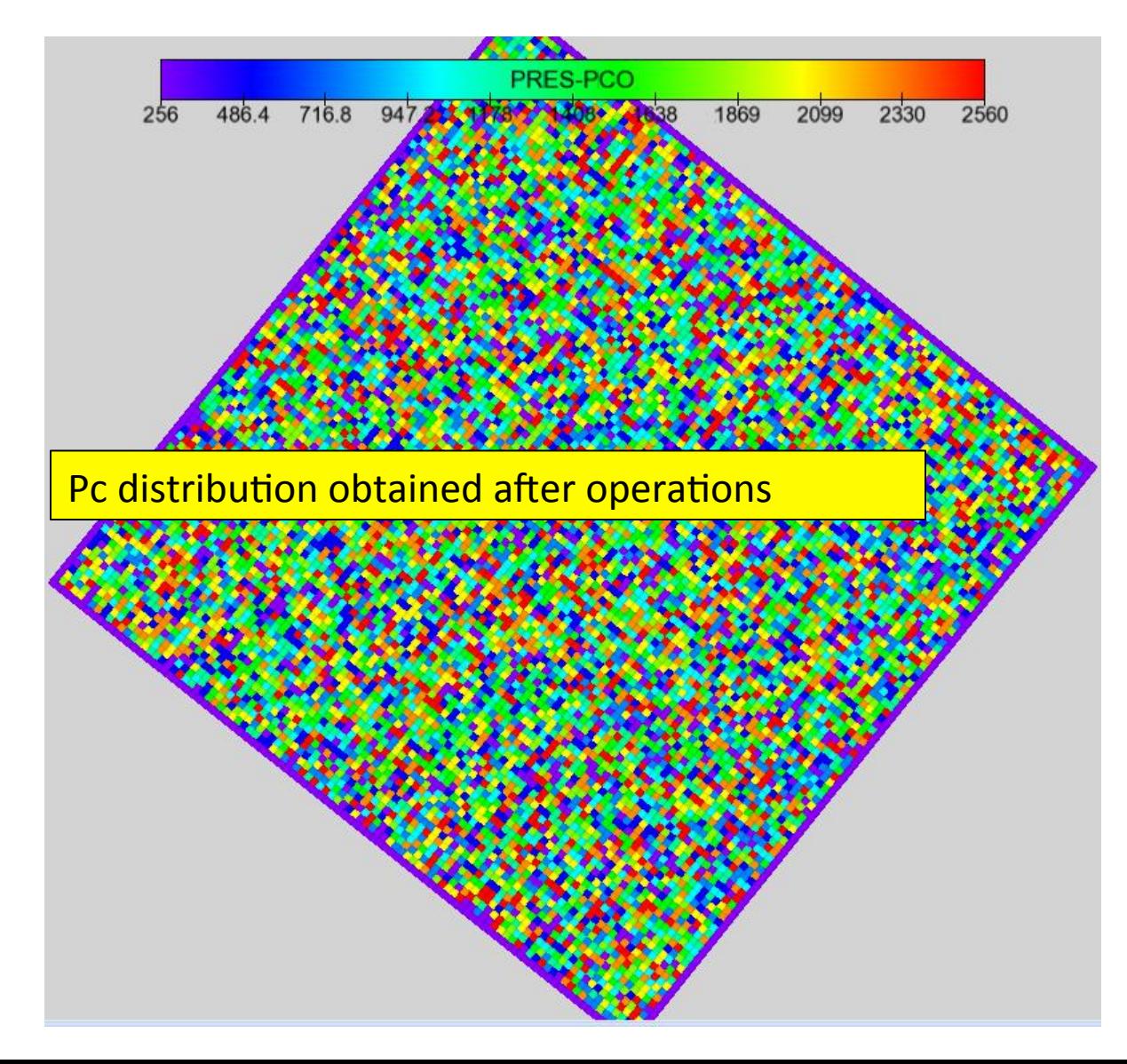

```
!	
! initialize X permeability array
PERMEABILITY-X	
10000*0.100	
!	
! Set permeability proportional to pore size (squared)
PERMEABILITY-X EQUALS TIMES USERDEFINED02
PERMEABILITY-X EQUALS TIMES USERDEFINED02
!	
! initialize remaining permeability arrays
PERMEABILITY-Y	
10000*1	
PERMEABILITY-Z	
10000*1	
!	
! set equal to KX
PERMEABILITY-Y EQUALS PERMEABILITY-X
PERMEABILITY-Z EQUALS PERMEABILITY-X
!	
! Now, we have permeability for each block
!
```
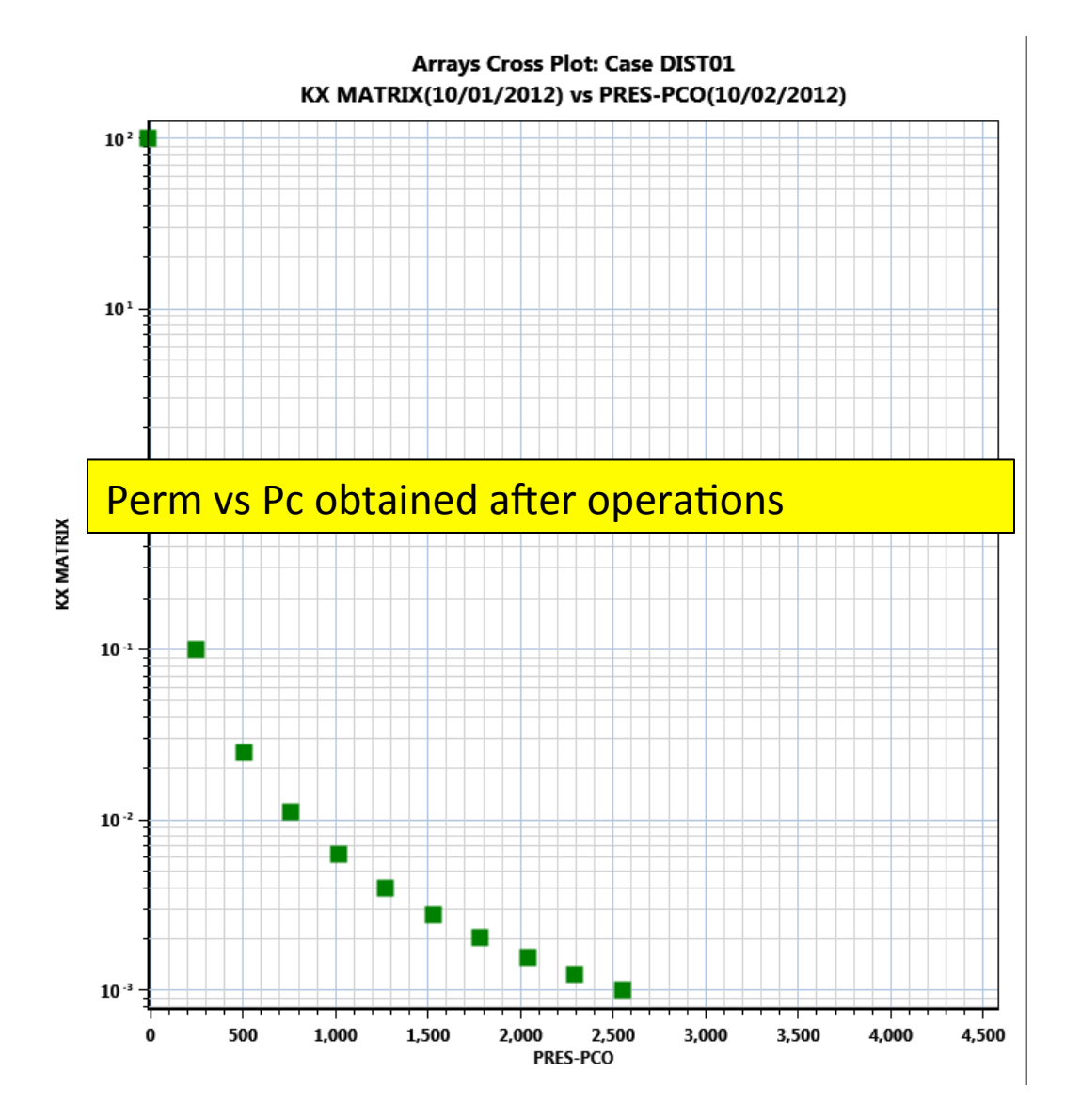

```
!	
! initialize water film thickness array (half of 0.1 - which is the minimum of USERDEFINED02)
USERDEFINED03	
10000*0.05	
!	
USERDEFINED03 EQUALS TIMES -1.0
USERDEFINED03 EQUALS PLUS USERDEFINED02
USERDEFINED03 EQUALS DIVIDEBY USERDEFINED02
USERDEFINED03 EQUALS POWER 3.0
!	
! swcrit update
SWCRIT EQUALS 1.0
SWCRIT EQUALS MINUS USERDEFINED03
!	
! avoid illogical values
IF SWCRIT GT 0.95
   SWCRIT EQUALS 0.95
ENDIF	
!	
SWCONN EQUALS SWCRIT
!
```
USE-EXCESSPC 1 loturn on excess pressure calculation

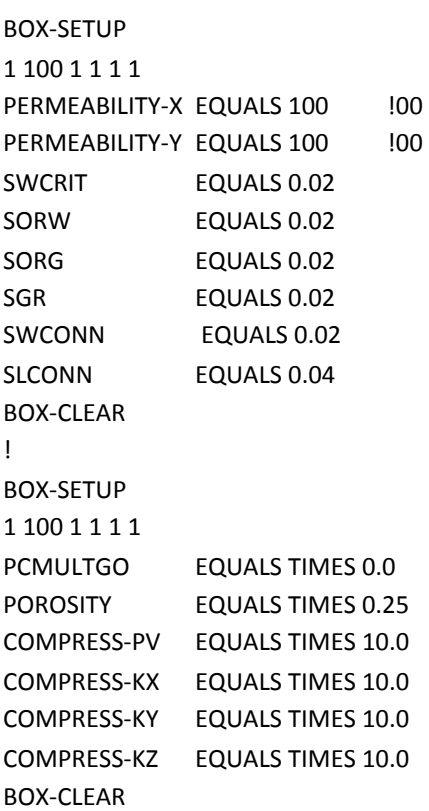

! 

! 

! 

! 

! MODIFY THE FRACTURES

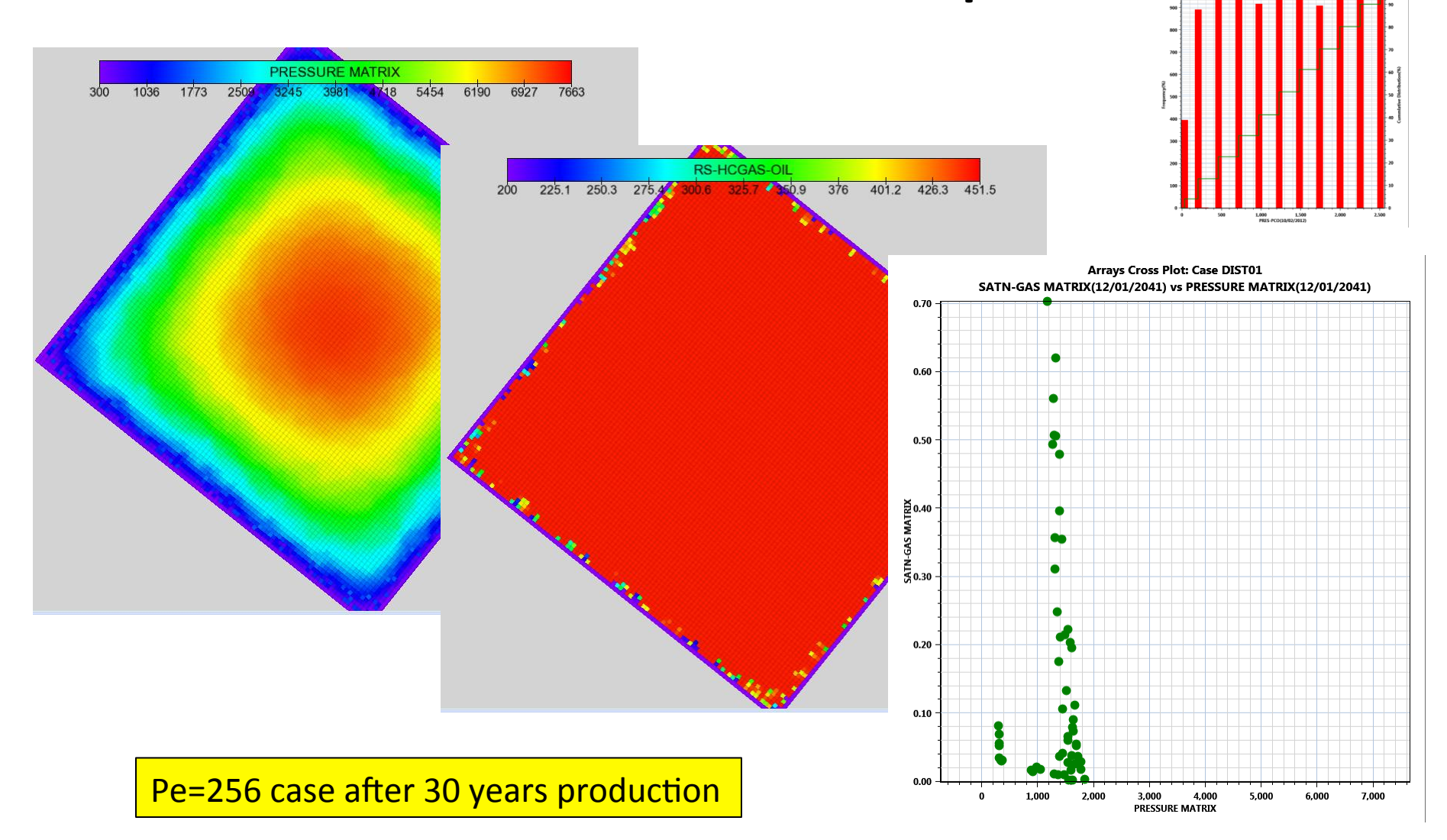

#### Production Cumulative: Total System

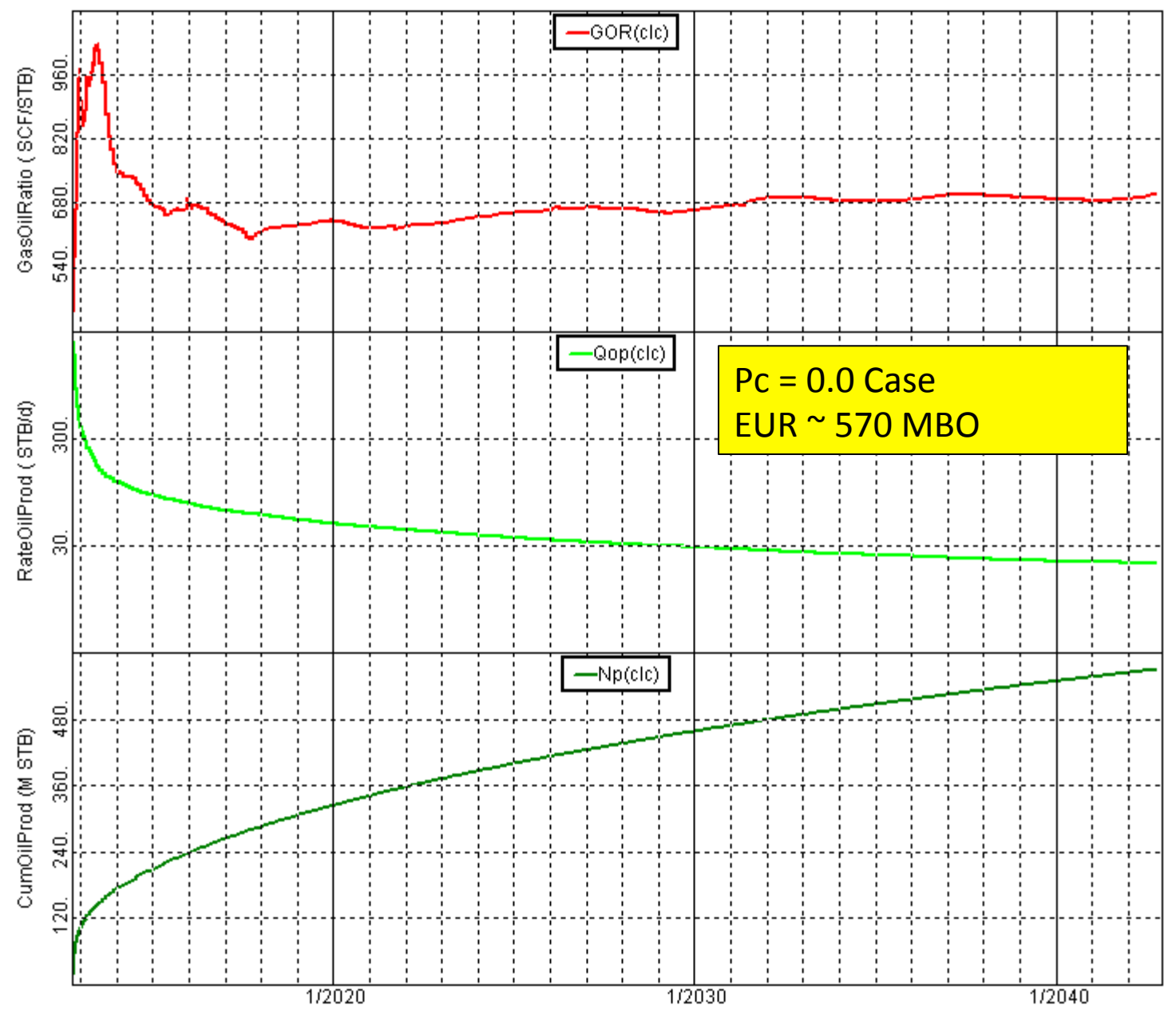

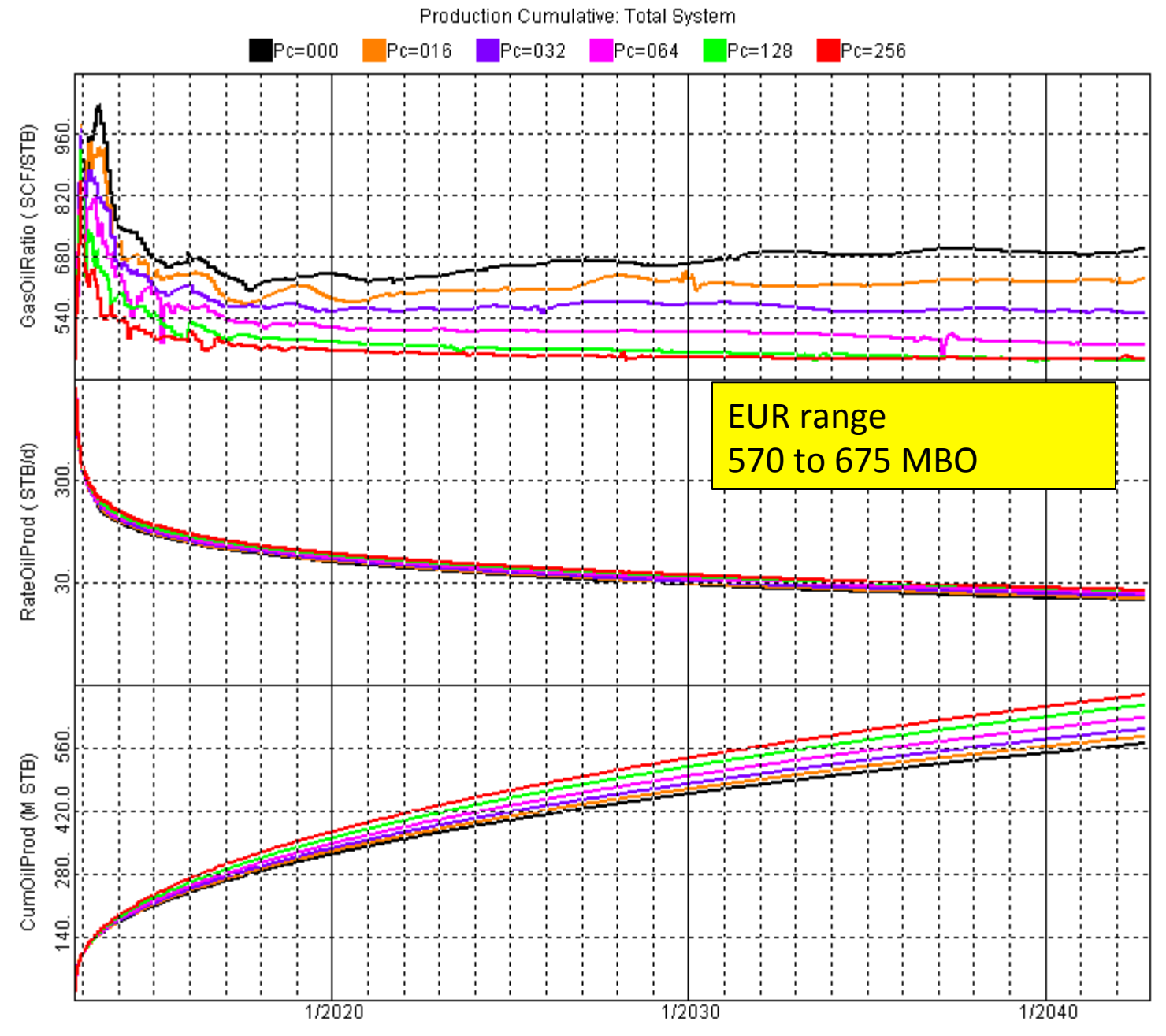

#### Production Cumulative: Total System

SwAvg  $\blacksquare$ Pc=256

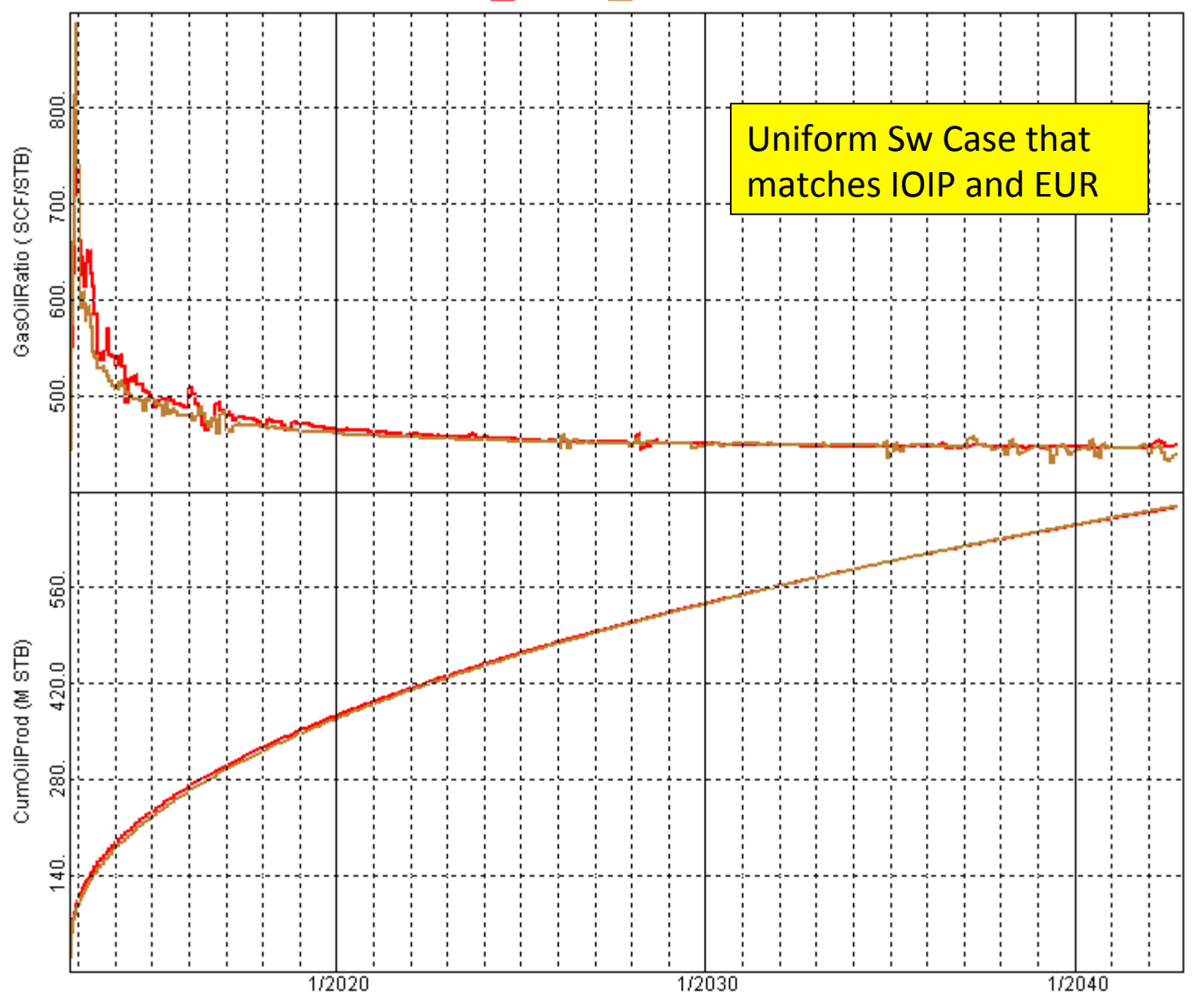

#### Production Cumulative: Total System

 $\blacksquare$ Pc=256  $PermAvg$ 

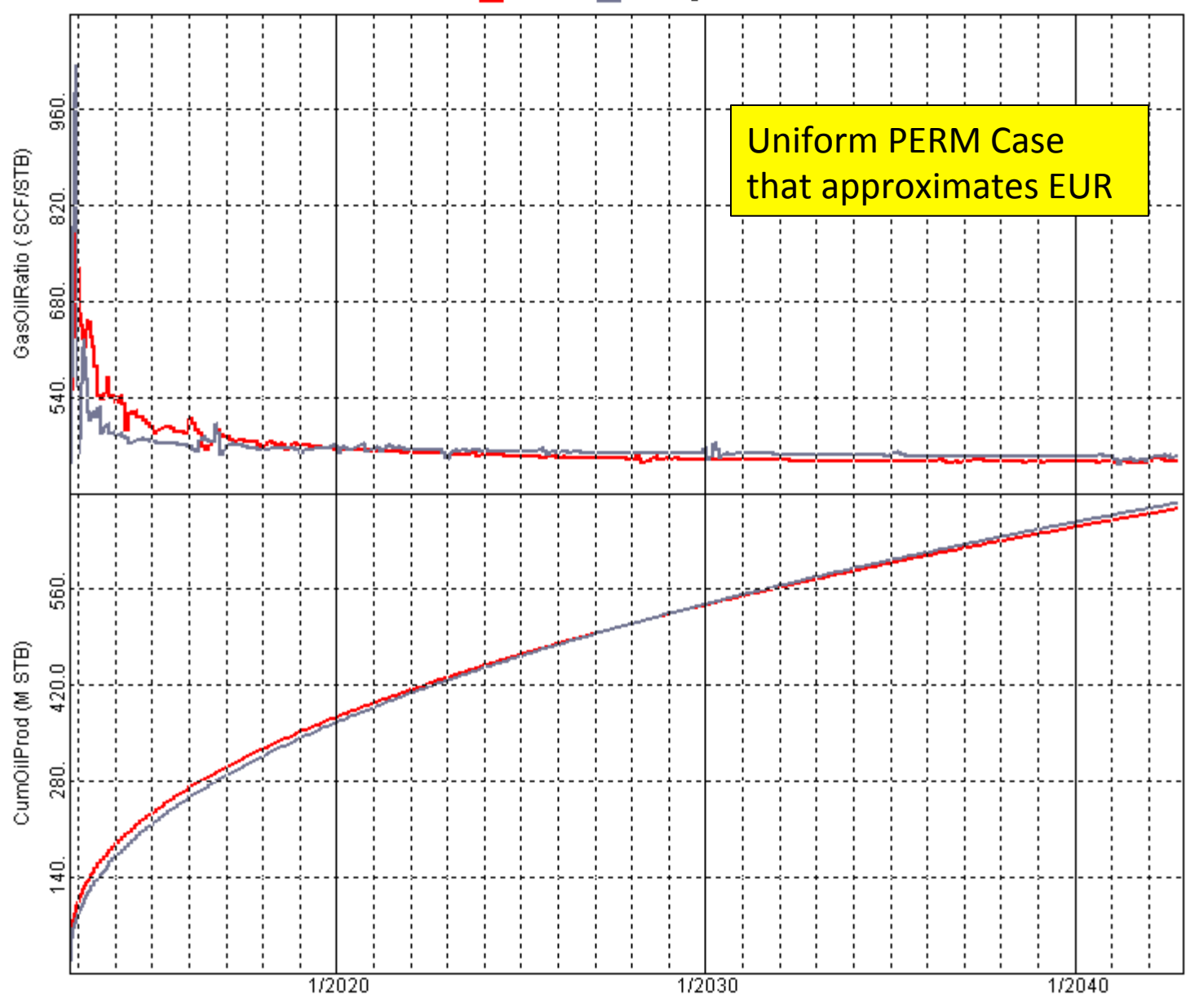

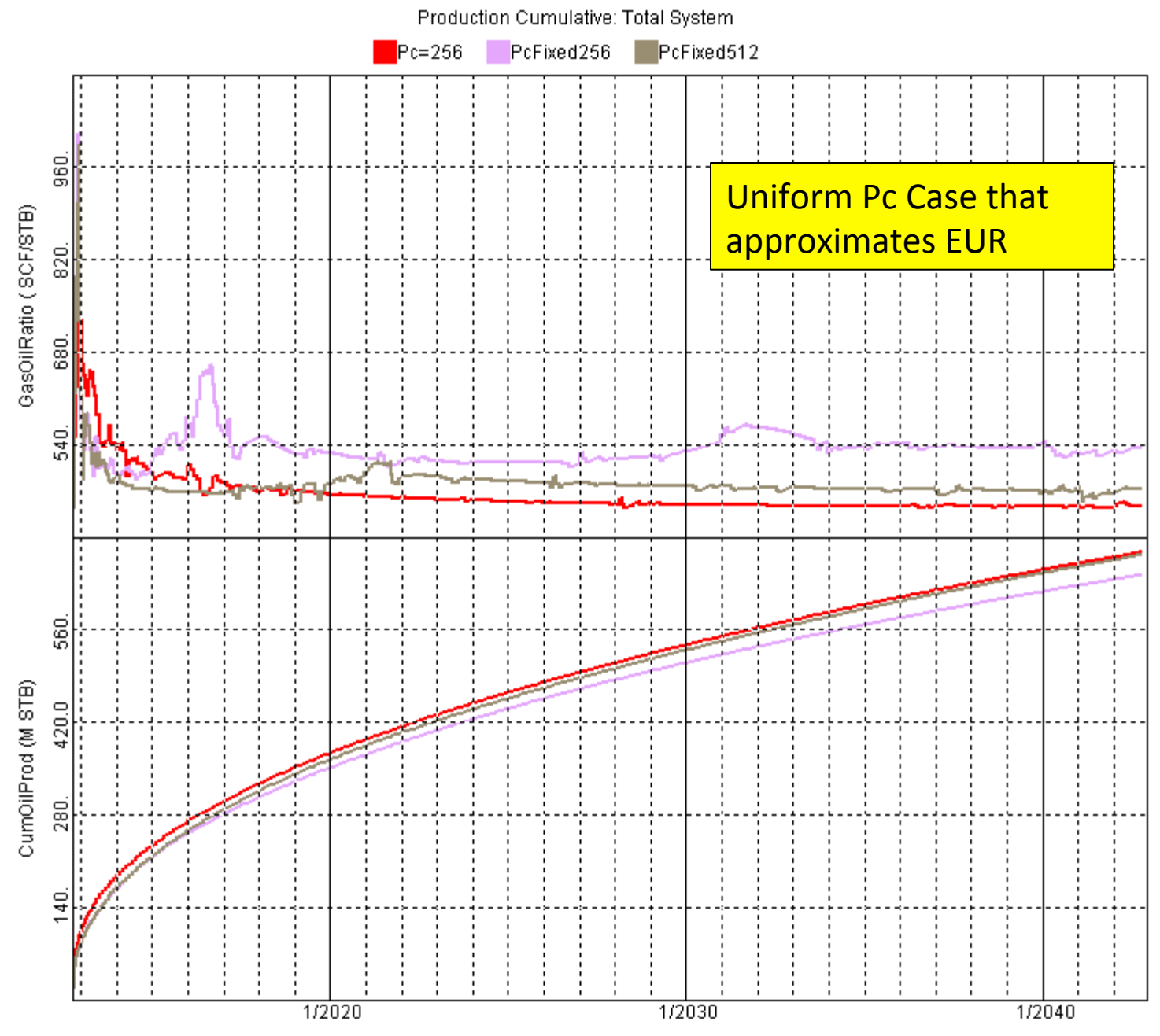

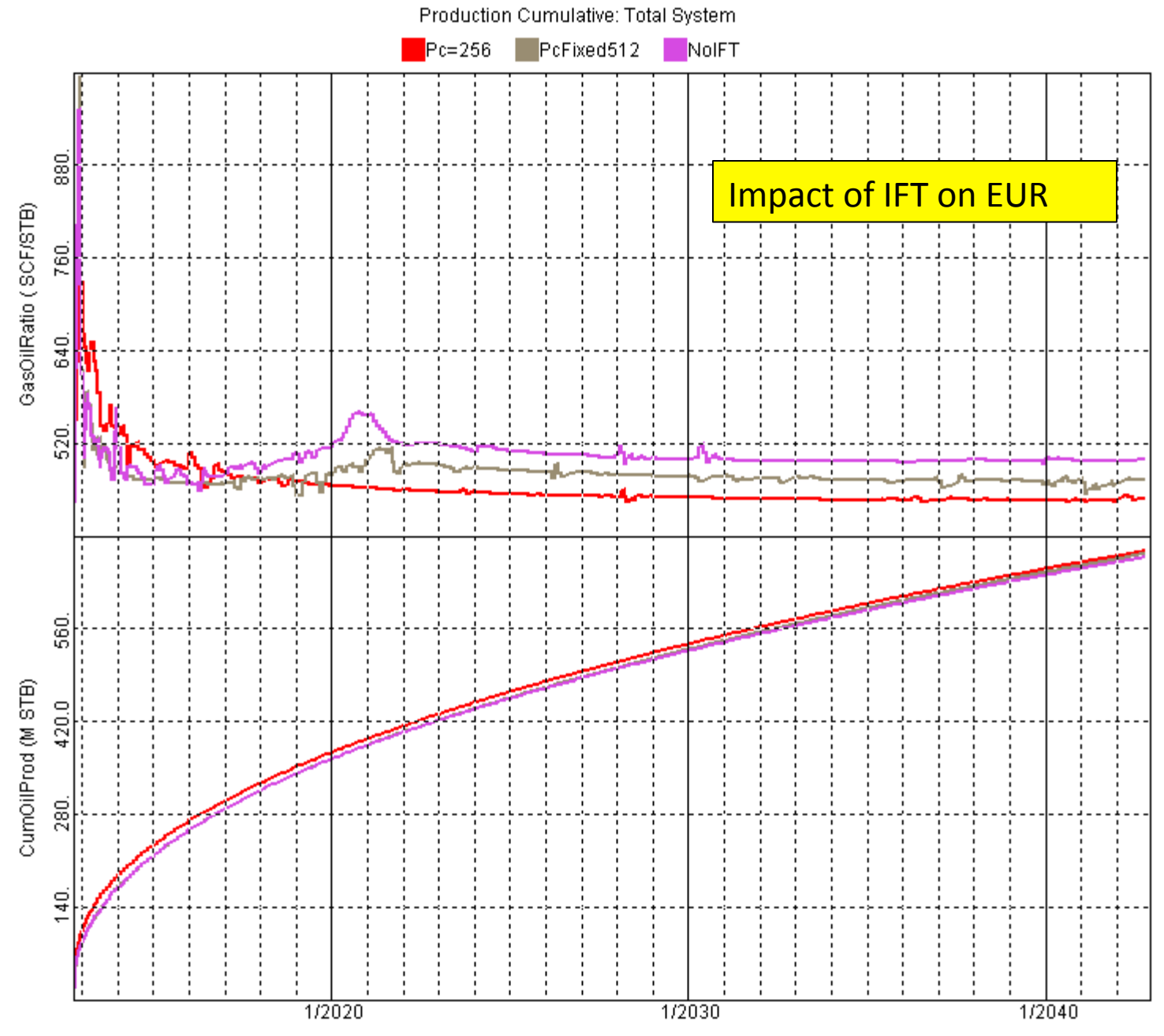

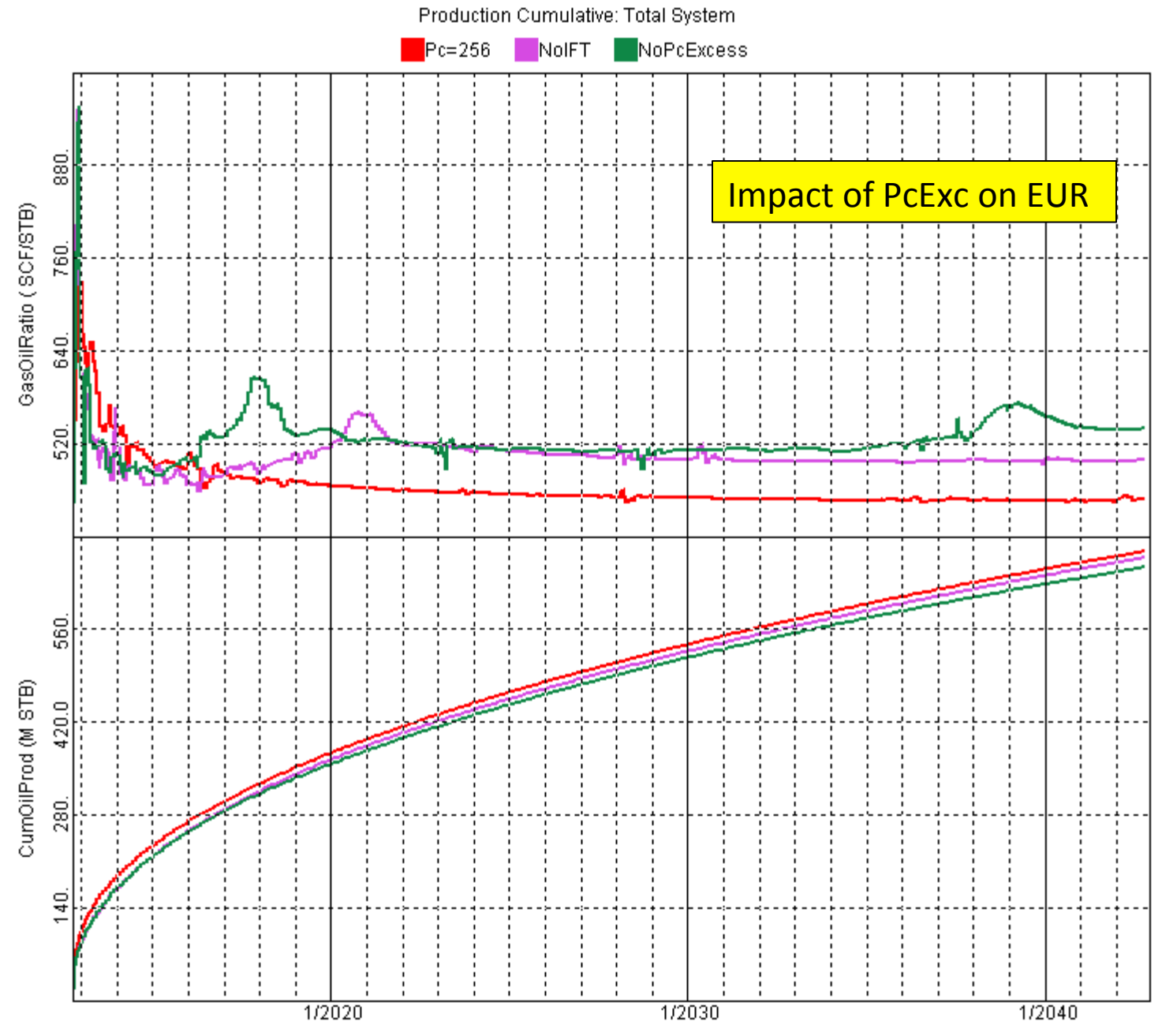

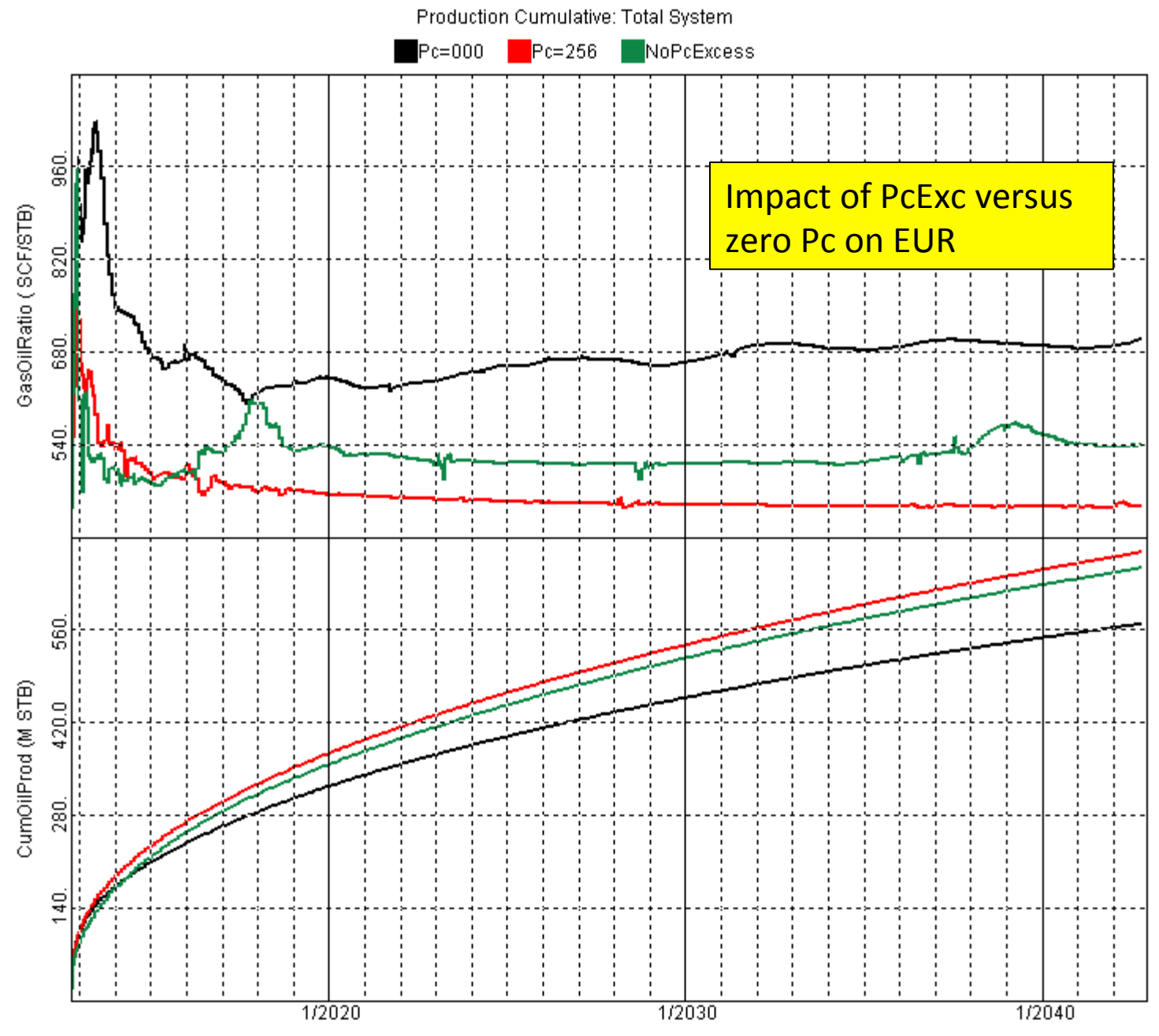

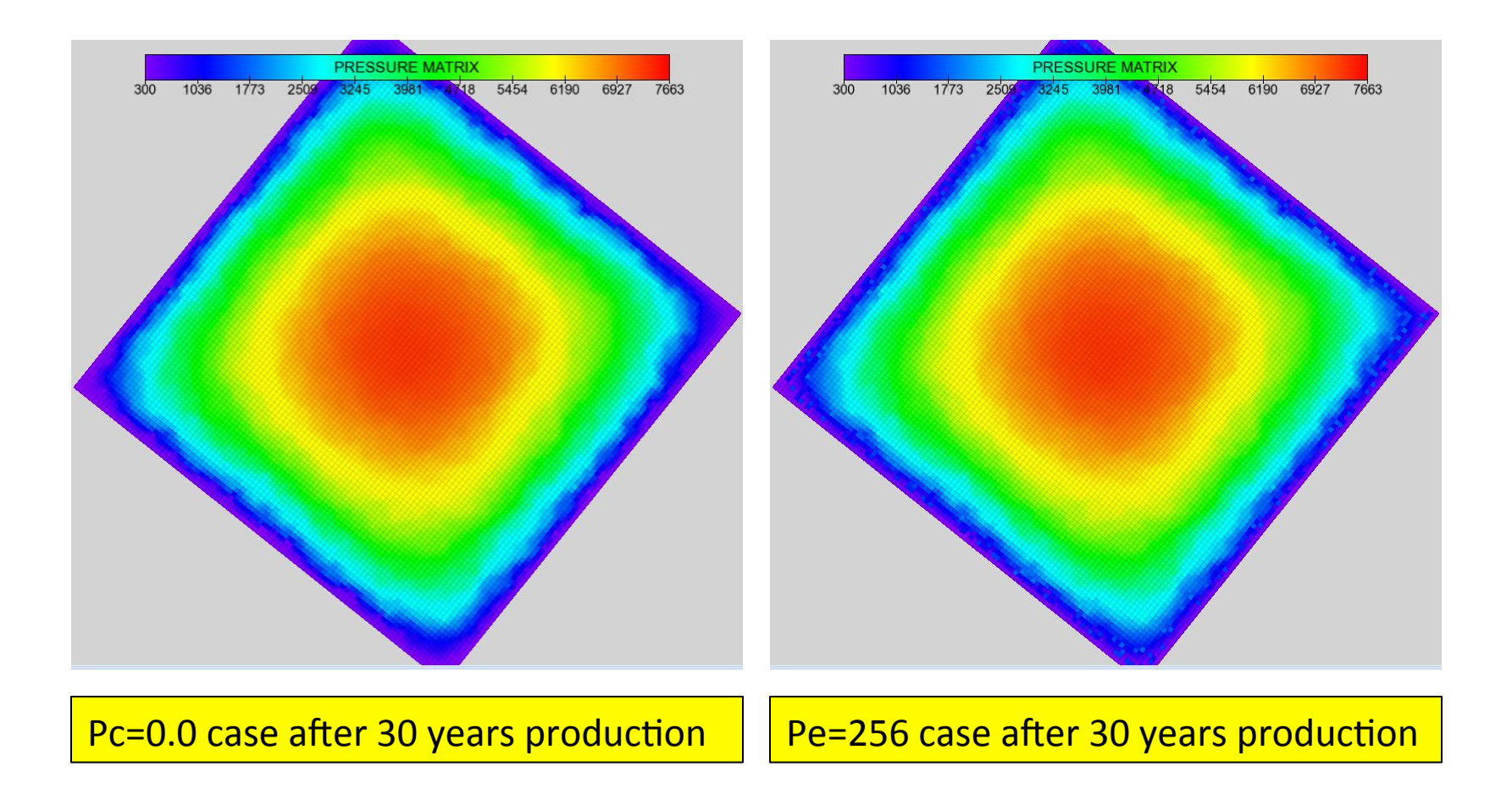

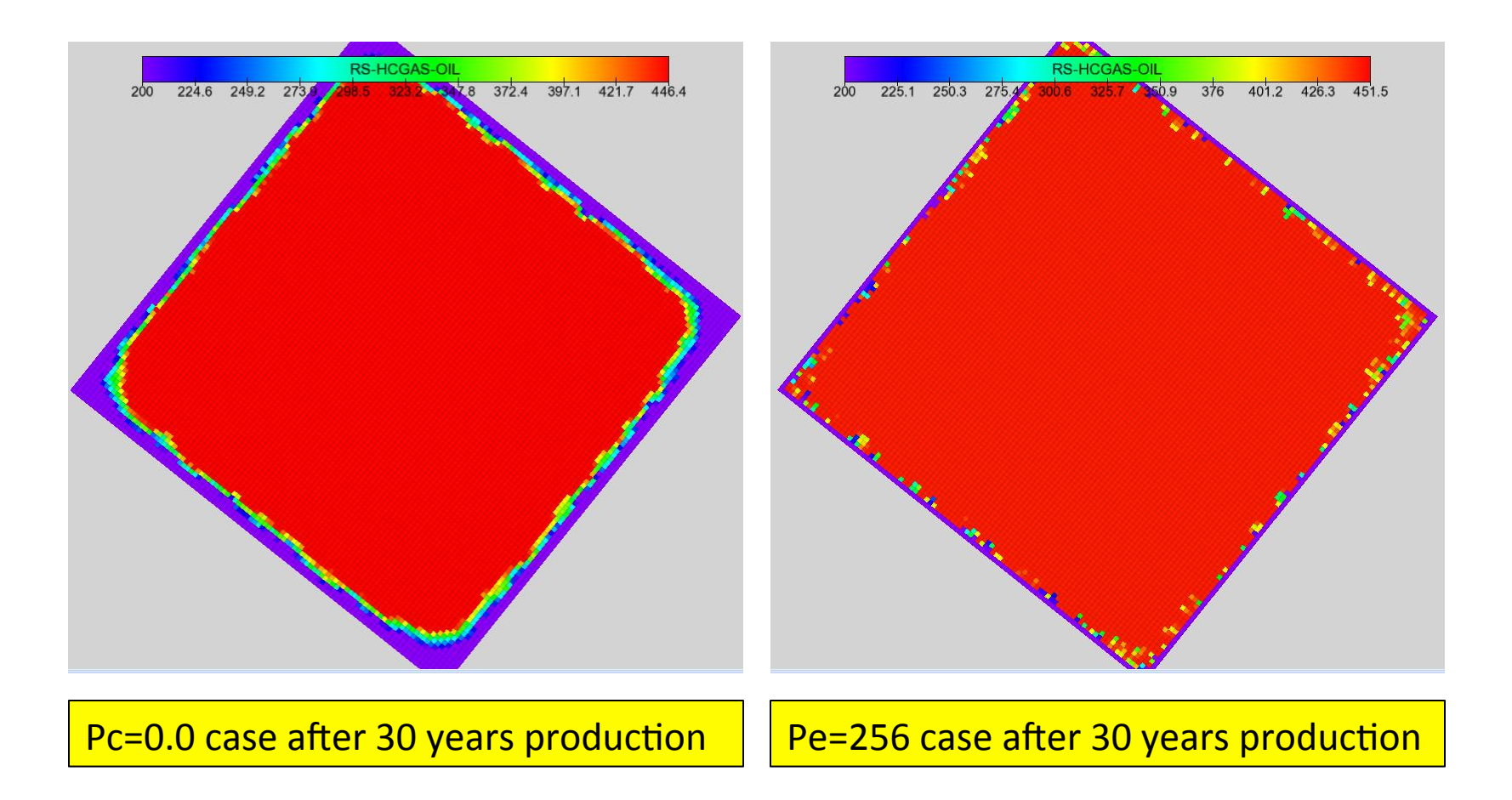

# n-Porosity Simulator

- COZSim Enhancements
	- Memory allocation, new arrays
	- Dual-Porosity formulation (not tested)
	- n-Porosity formulation (not tested)
	- Automated pore size bin creation based on Pc
	- $-$  Connectivity map of pore size bins

# n-Porosity Simulator

- COZView Enhancements
	- $-$  Simplified simulation model building for dual-, and n-Porosity models
	- $-$  Memory allocation, database issues for dualporosity models
	- $-$  Post-processing for dual-Porosity models (not tested)
	- $-$  Memory allocation, database issues for n-Porosity models
	- $-$  Post-processing for n-Porosity models

## Dual-Porosity Systems

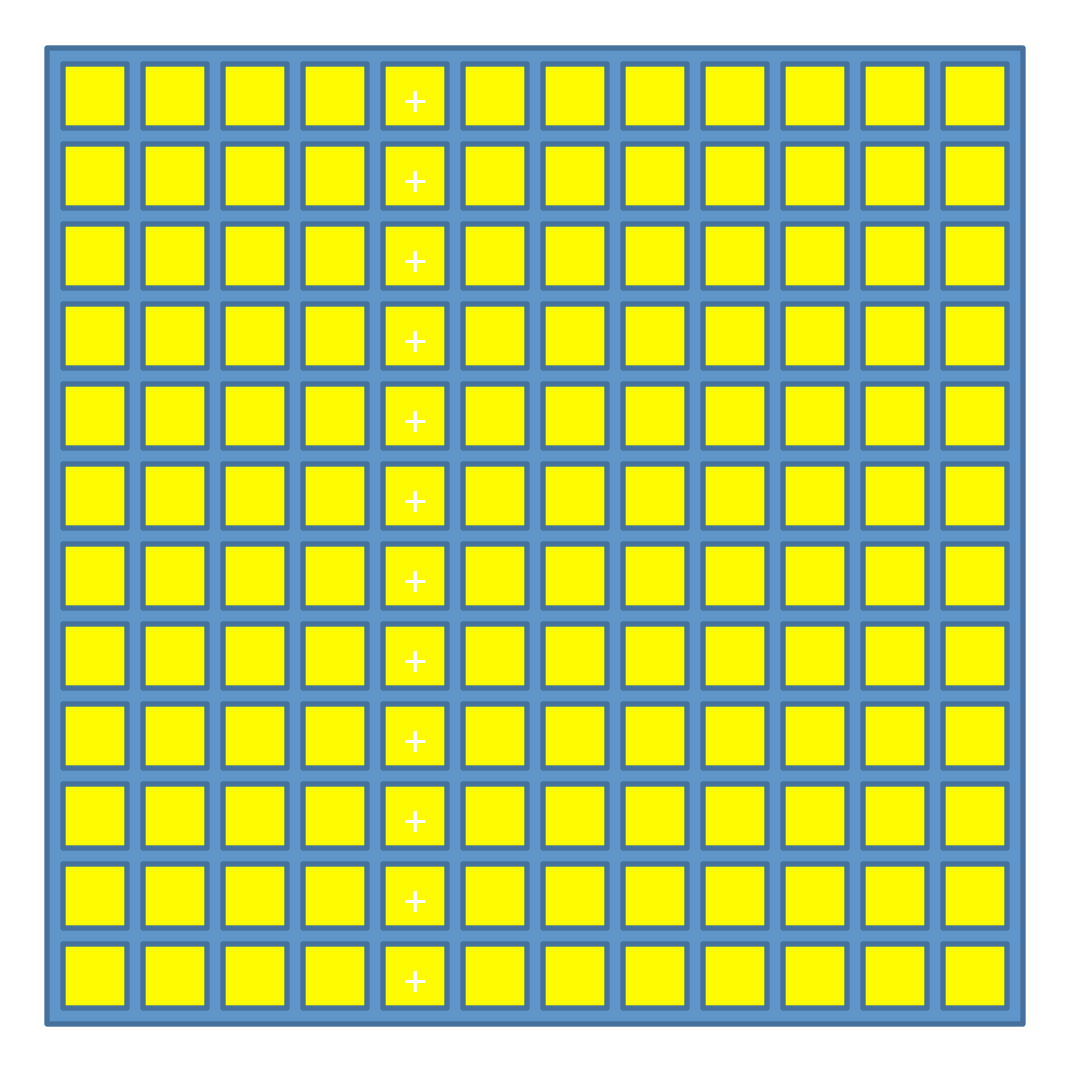

In existing simulators, dual porosity formulation assumes that ALL of the matrix can be represented as uniform blocks in continuum.

This formulation assumes that all of these uniform blocks have the same pore size distribution and pore throat size distribution, and can be represented using a single saturation value and a single capillary pressure value.

## Multiple-Porosity Systems

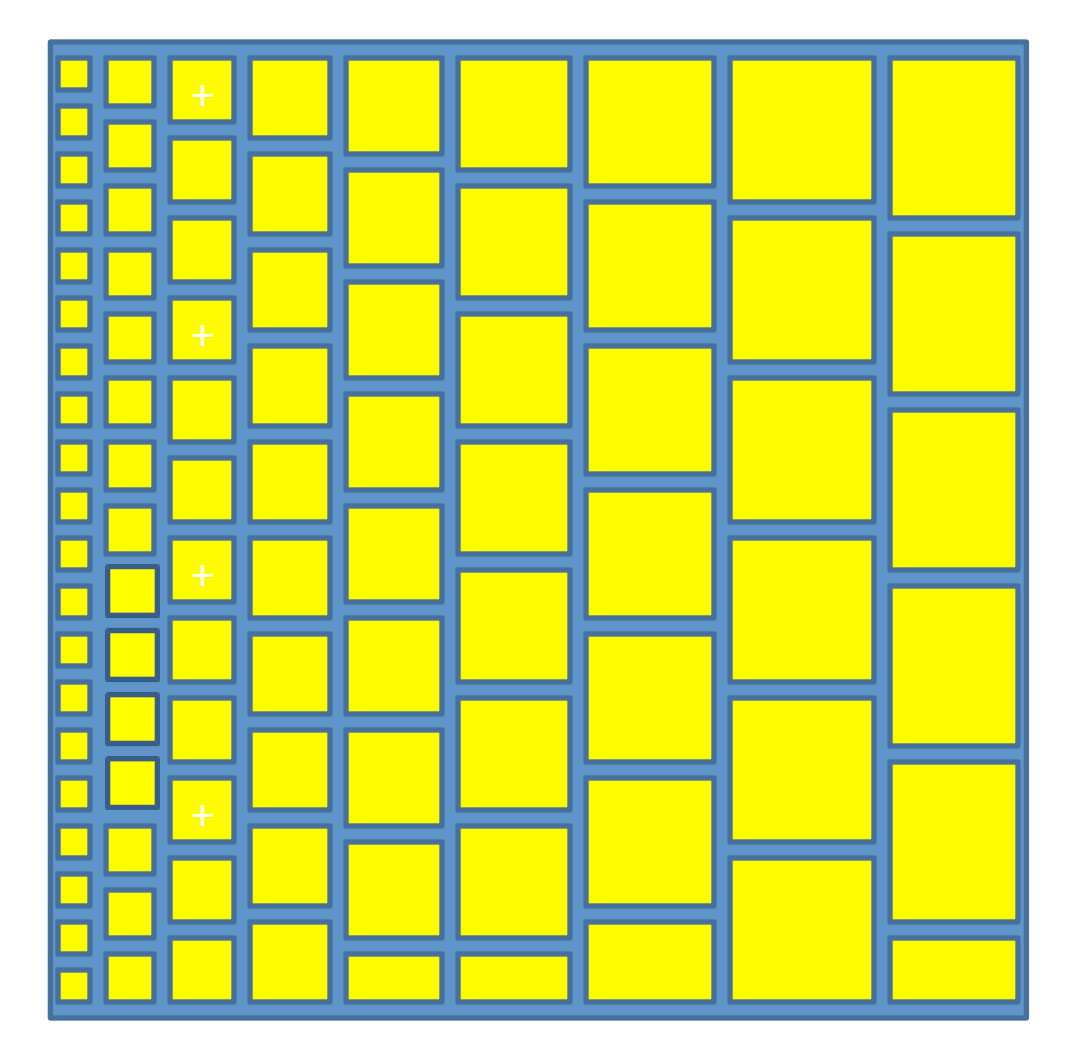

Instead of assuming uniformly distributed matrix, what if we distribute the pores and the pore throats based on capillary pressure function?

We should have many matrix blocks that represent small pores and few matrix blocks that represent large pores.

## **Numerical Solution**

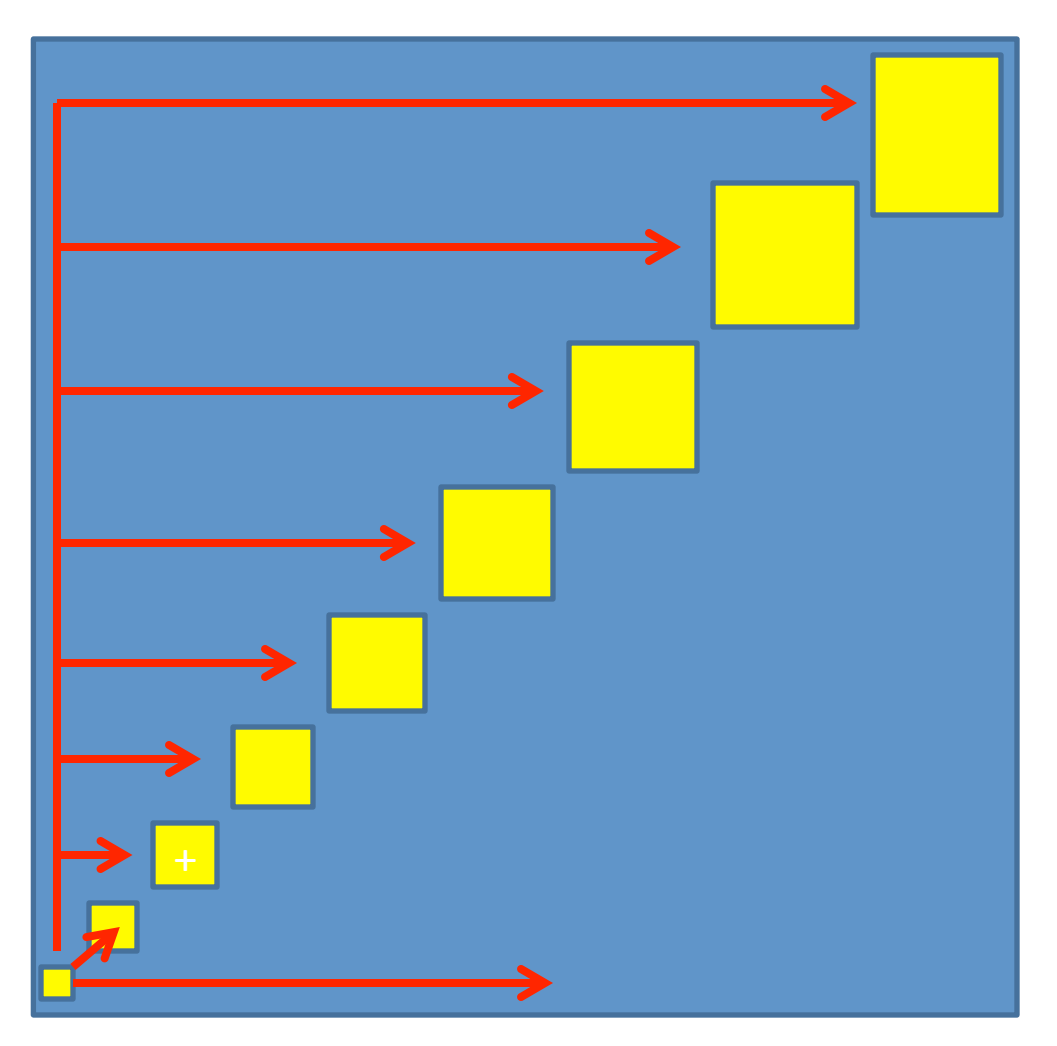

The new distribution will require the smallest pores to be connected to all of the larger pores, as well as to the natural fractures (or to the largest pores that dominate the flow).

## **Numerical Solution**

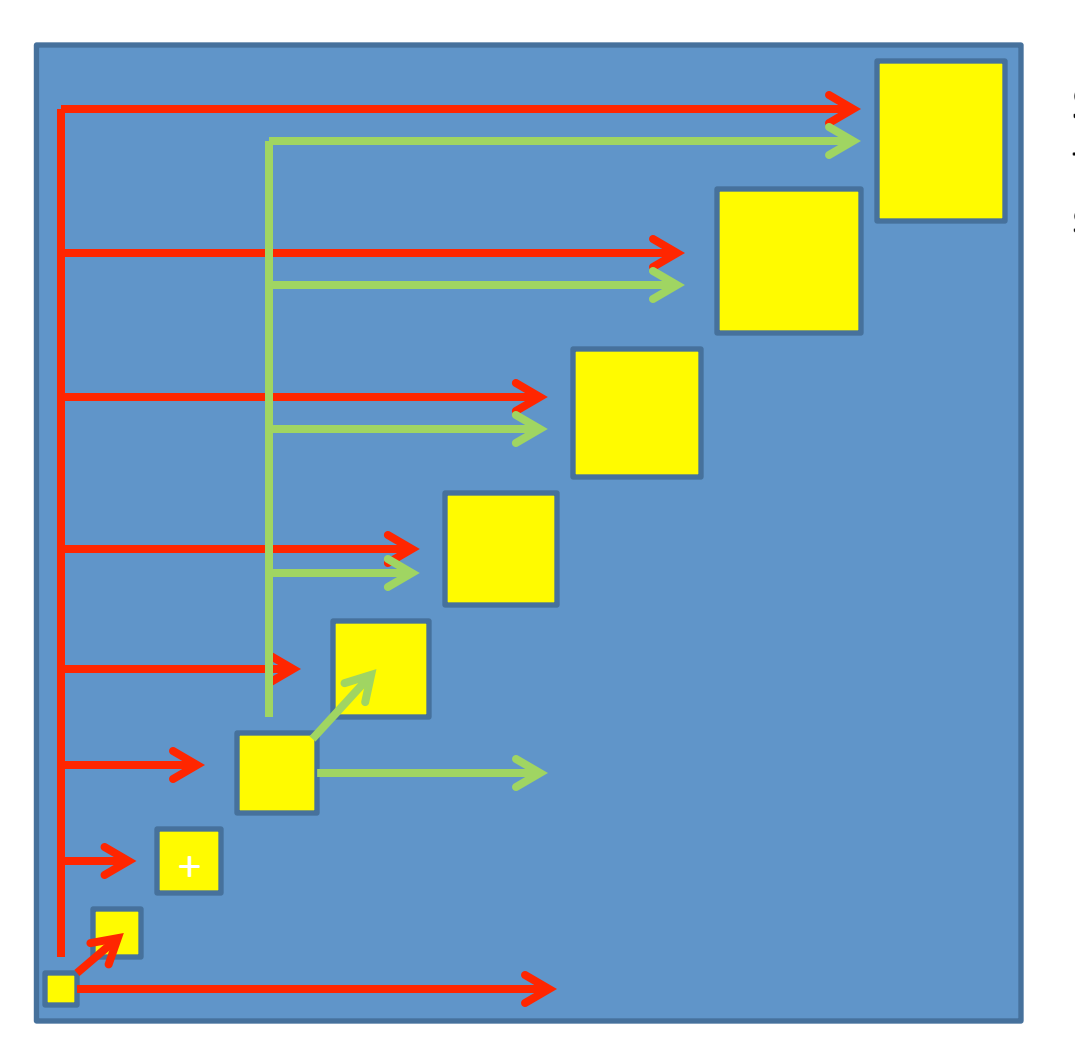

Same connectivity logic applies to all of the intermediate pore sizes.

# Unconventional Reservoir Engineering Project

Colorado School of Mines May 3, 2013 **Thank You**